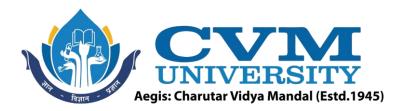

## **FACULTY OF ENGINEERING & TECHNOLOGY**

Effective from Academic Batch: 2022-23

**Programme:** Bachelor of Technology (Information Technology)

Semester: VII

**Course Code:** 202046712

**Course Title:** Mobile Application Development

**Course Group:** Professional Core Course

**Course Objectives:** This course is gaining importance in today's digital era. This course aims to cover various methods of mobile application development that are required to become a professional app developer. This course provides hands-on experience and exposure to the required tools and techniques to produce industry-standard mobile apps using android and flutter

**Teaching & Examination Scheme:** 

|   | Contact hours per week |          |           | Course  | Examination Marks (Maximum / Passing) |          |          | ssing)   |        |
|---|------------------------|----------|-----------|---------|---------------------------------------|----------|----------|----------|--------|
| _ | Lecture                | Tutorial | Practical | Credits | Theory                                |          | J/V/P*   |          | Total  |
| Ľ |                        |          |           | h       | Internal                              | External | Internal | External | Total  |
|   | 3                      | 0        | 2         | 4       | 50/18                                 | 50/17    | 25/9     | 25/9     | 150/53 |

<sup>\*</sup> J: Jury; V: Viva; P: Practical

**Detailed Syllabus:** 

| Sr. | Contents                                                                             |    |  |  |  |
|-----|--------------------------------------------------------------------------------------|----|--|--|--|
| 1   | Overview of Android:                                                                 | 04 |  |  |  |
|     | Introducing Android, The Android Application Components, the manifest file,          |    |  |  |  |
|     | Downloading and Installing Android, Exploring the Development Environment,           |    |  |  |  |
|     | Developing and Executing the first Android Application.                              |    |  |  |  |
| 2   | Using Activities, Fragments, and Intents in Android:                                 | 05 |  |  |  |
|     | Working with activities, Using Intents, Fragments, Using the Intent Object to Invoke |    |  |  |  |
|     | Built -in Application                                                                |    |  |  |  |
| 3   | Working with the User Interface Using View and ViewGroups:                           | 06 |  |  |  |
|     | Working with View Groups, building data with the AdapterView Class, Designing        |    |  |  |  |
| 1   | AutoTextCompleteView, Implementing Screen Orientation, Designing the views           |    |  |  |  |
|     | programmatically, Handling UI events, Creating Menus.                                |    |  |  |  |
| 4   | Storing the Data Persistently:                                                       | 08 |  |  |  |
|     | Introducing the Data Storage Options, Using the internal storage, Using the external |    |  |  |  |
|     | storage, Using the SQLite Database, Working with content Provider.                   |    |  |  |  |

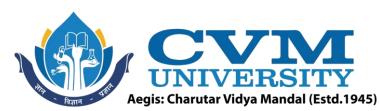

| 5 | Working with Location Services and Maps: Working with Google Maps, Working with Geocoding and Reverse Geocoding. Use Media Player, Recording and Playing sound, creating a sound pool, Using Camera, Recording Video.                      |    |  |  |
|---|----------------------------------------------------------------------------------------------------|----|--|--|
| 6 | Working with Graphics and Animation: Working with Graphics, Using the Drawable Object, Using the ShapeDrawable object, Hardware Acceleration, Working with Animation. Signing the Android Application, Versioning the Android Application. |    |  |  |
| 7 | Introduction to flutter: Introduction Dart & Flutter, how to install flutter on android studio. The flutter user interface, widgets.                                                                                                    | 04 |  |  |
| 8 | Flutter: Handling user input & Routing: Input widgets, validating input, custom input, Theming & styling, Routing: navigating between screens.                                                                                             | 03 |  |  |
|   | Total                                                                                                    | 40 |  |  |

**List of Practicals / Tutorials:** 

| LIST | List of Fracticals / Futorials.                                                               |  |  |  |  |  |
|------|-----------------------------------------------------------------------------------------------|--|--|--|--|--|
| 1    | Configuring Android Development Environment.                                                  |  |  |  |  |  |
| 2    | Develop an android application that uses GUI components, Font and Colors.                     |  |  |  |  |  |
| 3    | Develop an android application that uses Layout Managers and event listeners.                 |  |  |  |  |  |
| 4    | Develop a standard calculator android application to perform basic calculations like          |  |  |  |  |  |
|      | addition, subtraction, multiplication, and division.                                          |  |  |  |  |  |
| 5    | Develop an android application that create, save, update, and delete data in database.        |  |  |  |  |  |
| 6    | Develop an android application that uses GPS location information.                            |  |  |  |  |  |
| 7    | Develop an android application that draws basic graphical primitives (Rectangle, circle etc.) |  |  |  |  |  |
|      | on the screen.                                                                                |  |  |  |  |  |
| 8    | Create an android application that writes data to SD Card.                                    |  |  |  |  |  |
| 9    | Configuring Flutter Development Environment.                                                  |  |  |  |  |  |
| 10   | Develop a flutter application that uses GUI components, Font, and Colors.                     |  |  |  |  |  |
| 11   | Develop login signup application using flutter.                                               |  |  |  |  |  |

## Reference Books:

| 1 | Android Application Development Black Book by Pradeep Kothari, DreamTech         |  |  |  |  |  |
|---|----------------------------------------------------------------------------------|--|--|--|--|--|
| 2 | Beginning Android 4 Application Development by Wei Meng Lee, Wrox                |  |  |  |  |  |
| 3 | Android Wireless Application Development by Lauren Darcey, Shane Conder, Pearson |  |  |  |  |  |
| 4 | Flutter for beginners By Alessandro Biessek, Packt publication                   |  |  |  |  |  |

| Sup | lementary learning material:   |
|-----|--------------------------------|
| 1   | https://developer.android.com/ |
| 2   | https://flutter.dev/           |

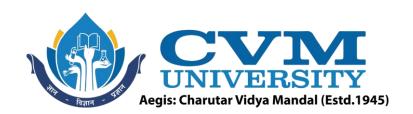

## **Pedagogy:**

- Direct classroom teaching
- Audio Visual presentations/demonstrations
- Assignments/Quiz
- Continuous assessment
- Interactive methods
- Seminar/Poster Presentation
- Industrial/Field visits
- Course Projects

Suggested Specification table with Marks (Theory) (Revised Bloom's Taxonomy):

| Distribution of Theory Marks in % |     |     |     |     |                                                                  | R: Remembering; U: Understanding; |
|-----------------------------------|-----|-----|-----|-----|------------------------------------------------------------------|-----------------------------------|
| R                                 | U   | A   | N   | E   | C                                                                | A: Applying;                      |
| 15%                               | 25% | 25% | 15% | 20% | <b>N</b> : Analyzing; <b>E</b> : Evaluating; <b>C</b> : Creating |                                   |

Note: This specification table shall be treated as a general guideline for students and teachers. The actual distribution of marks in the question paper may vary slightly from above table.

## **Course Outcomes (CO):**

| Sr.  | Course Outcome Statements                                                   | %weightage |  |  |
|------|-----------------------------------------------------------------------------|------------|--|--|
| CO-1 | Understand Android & flutter architecture, activities and their life cycle. | 16         |  |  |
| CO-2 | Use View Groups comprising layouts and Views in application.                | 26         |  |  |
| CO-3 | Manage data binding, user interface events, maps                            |            |  |  |
| CO-4 | Work with graphics, animation, still images and video.                      |            |  |  |
| CO-5 | Publish and distribute Android Application                                  | 14         |  |  |

| Curriculum Revision:           |           |  |  |  |
|--------------------------------|-----------|--|--|--|
| Version:                       | 2.0       |  |  |  |
| Drafted on (Month-Year):       | June-2022 |  |  |  |
| Last Reviewed on (Month-Year): | -         |  |  |  |
| Next Review on (Month-Year):   | June-2025 |  |  |  |